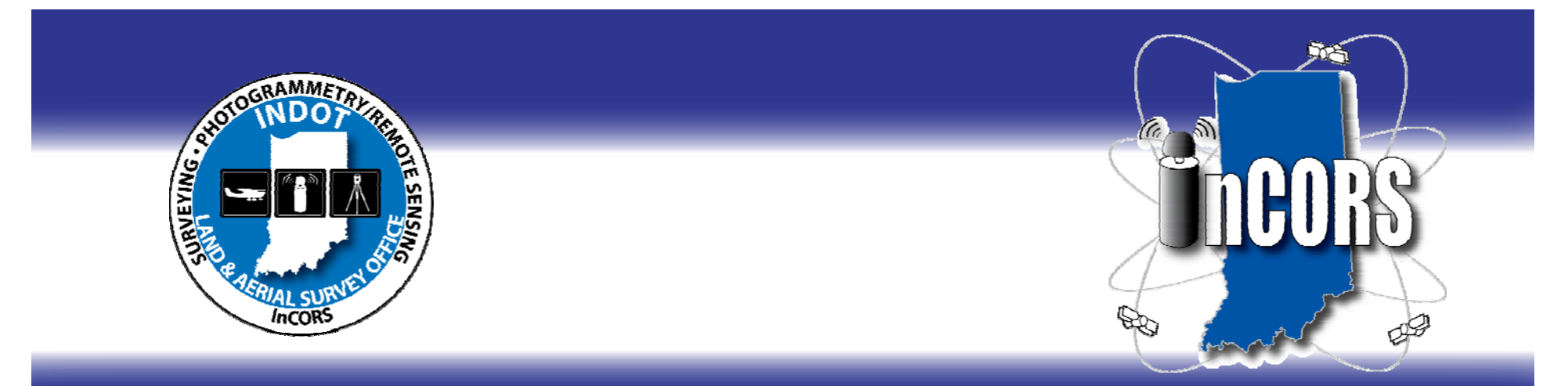

### **Guidelines for Utilizing InCORS INDIANA'S STATEWIDEGNSS-GPS REAL TIME NETWORKPresented by Andrew "Dee" Baxter, PLS & Eric Banschbach, PLS Land & Aerial Survey Office 2013 ISPLS C tiConventionJanuary 18, 2013**

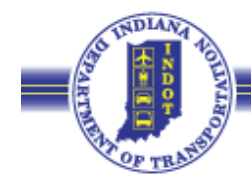

## What is the **InCORS** Network?

### **In**diana **C**ontinuously **O**perating **R**eference **S**tation Network

- •• Network of 45 geodetic quality GPS<br>(GNSS) receivers and antennas, permanently installed, located across the state – INDOT & ISP sites
- Partnering with KYTC, MDOT, ODOT, Noble Co. and KARA Co.
- Continuously collects GNSS data
- Transmits thru Internet to central servers
- •• Data archived for future use, available for download by users
- • Data processed by server software to generate network corrections- available via internet in real-time

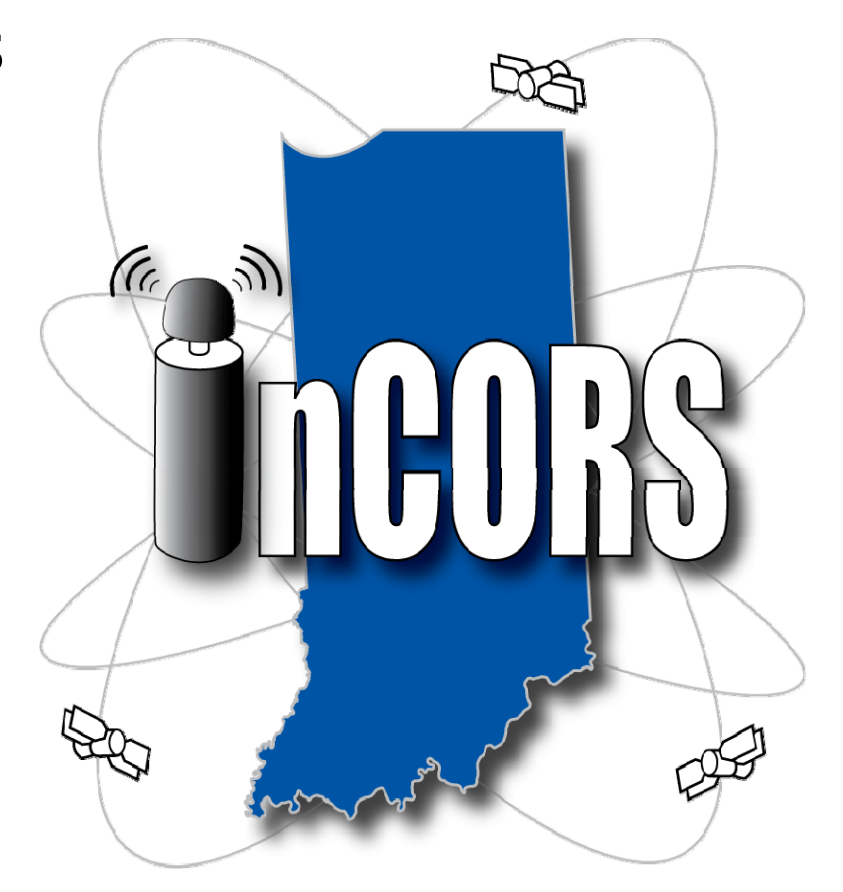

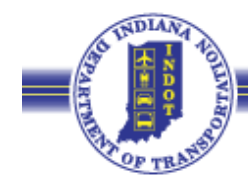

### InCORS Components

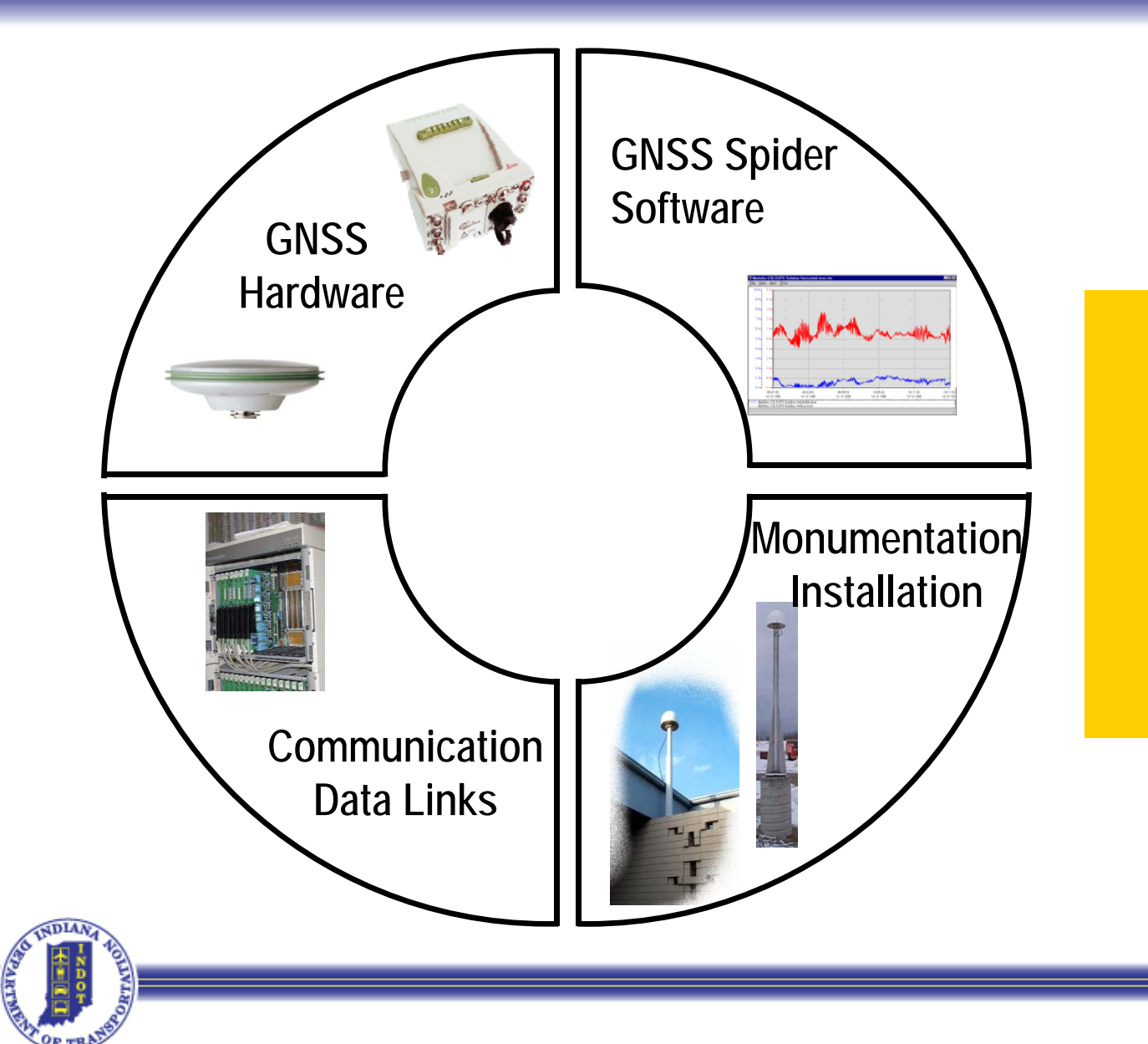

*4 main parts:* **GNSS** Hardware *GNSS Software Monumentation Communication*

## InCORS Hardware

GNSS Hardware is the key component for functionality in **GNSS**<br>communication, interface with Server Software, Satellite communication, interface with Server Software, Satellite Constellation, Receiver Clock, and Flexibility for remote communications.

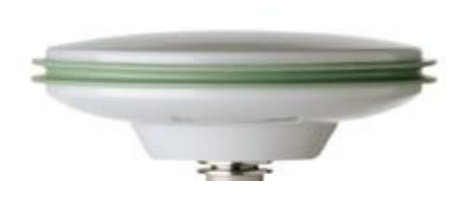

1202 GG Leica AntennaUpgrading antennas with AS10 Leica Antenna (triple Freq.)

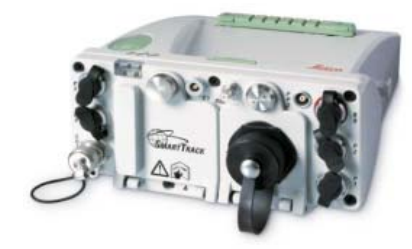

GRX1200GG PRO Leica Receiver

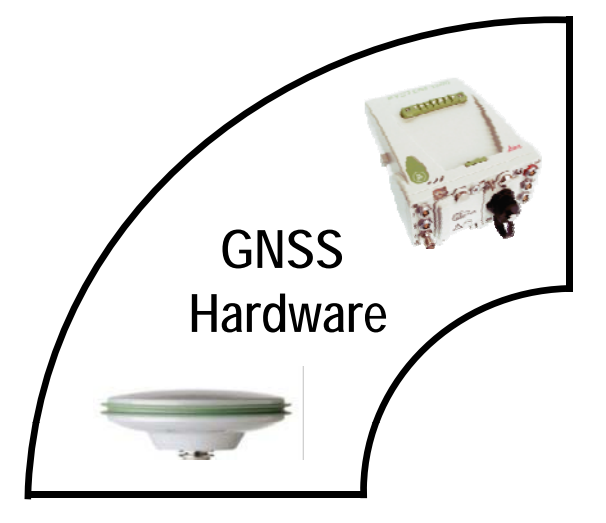

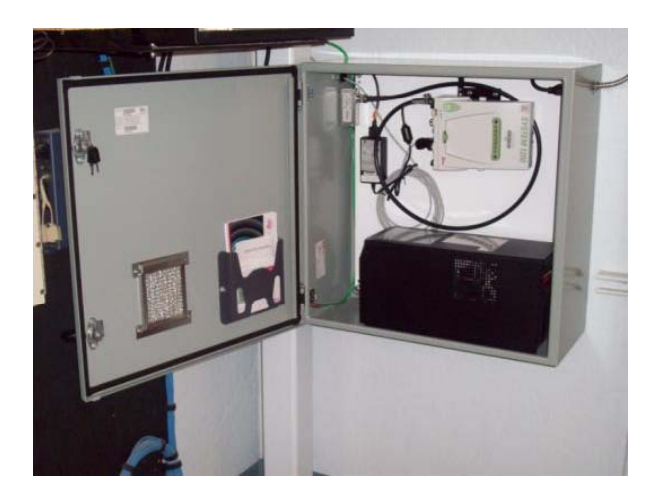

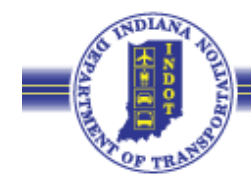

## InCORS Software

•Leica SpiderNet Leica **GNSS Spider Software** •Modular and fully scalable •For single and multiple stations **Software** •INDOT 45 stations•KYTC, MDOT, ODOT & Noble Co. 13 stations•Plans for using 2 in Illinois for total of 60 station licenses we currently have •For small and large networks •For Post-Processed and RTK Networks•For all types of GPS receivers •Leica, Trimble, Ashtech, Topcon….

•For all communication methods

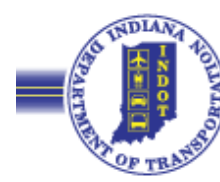

### InCORS Monumentation

- INDOT Operated Station Monuments
- •3 Concrete Monuments permanent
- •42 Buildin g Mounts semi-permanent
- •37 stations have been accepted as National CORS thus far (NGS monitored)

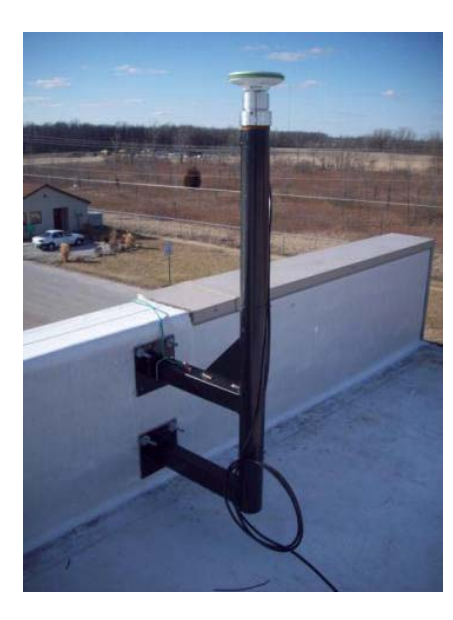

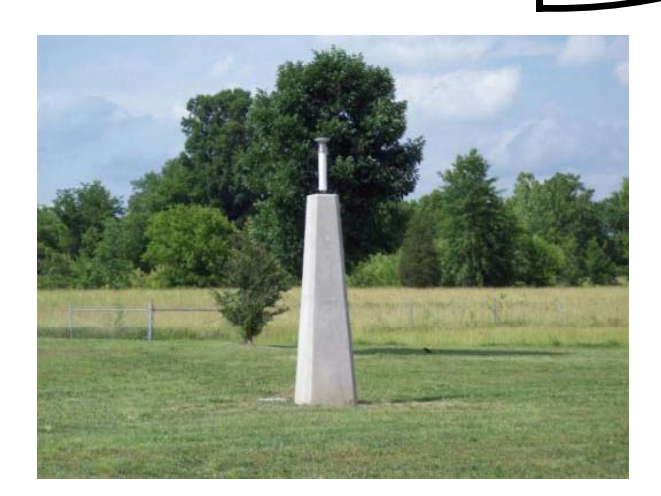

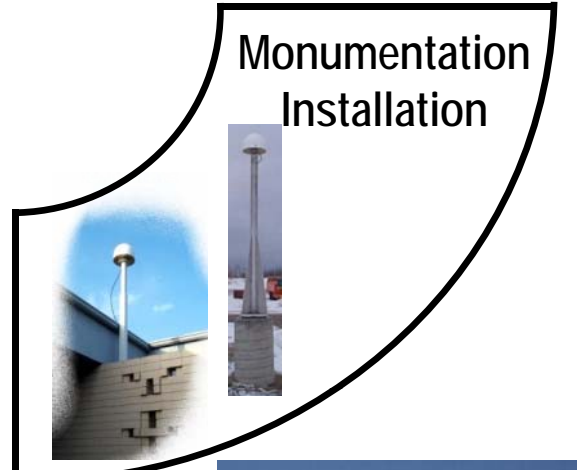

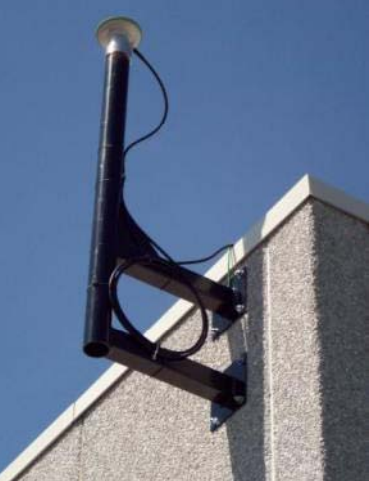

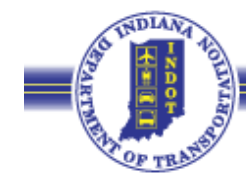

### InCORS Communication

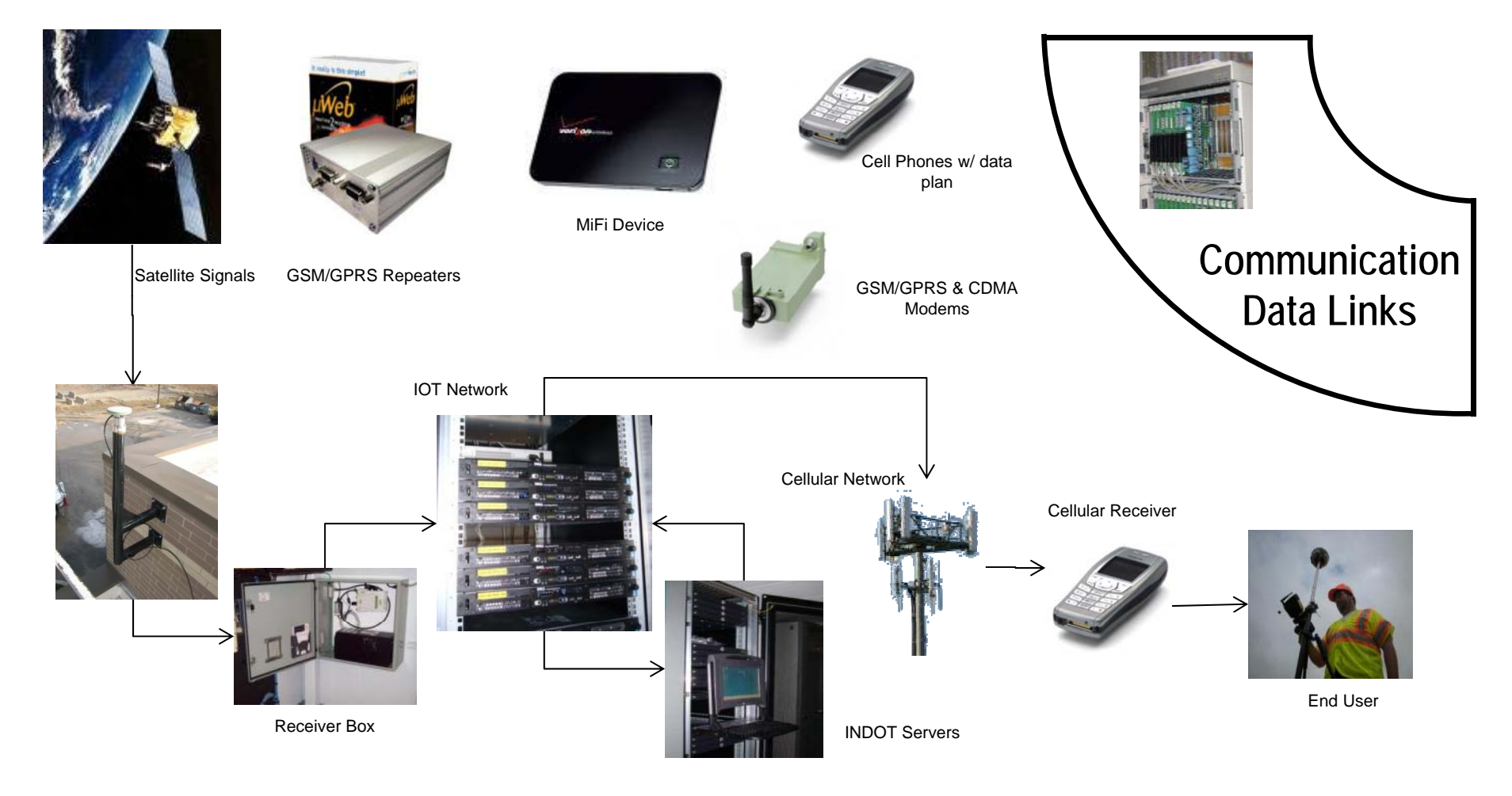

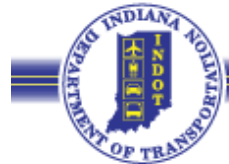

## InCORS Network Details

- DOT-Owned and Managed
	- Land & Aerial Survey Office (LASO)
- •Utilizes state IOT Communications Network
- •Utilizes state IOT Server Facility
- •• Free Access to Public & Private Sector
- •Statewide Coverage
- • Open Architecture
	- (RTCM 2.3,3.1,CMR,CMR+)
- •Base Station Redundancy
- Public use started on February 1, 2010
- •Currently have created over 1492 accounts

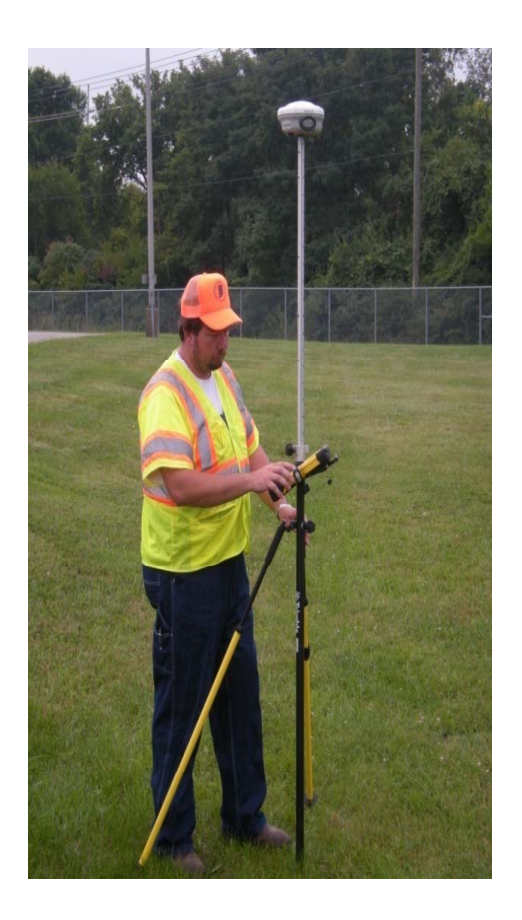

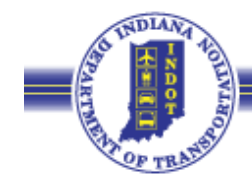

### **State Coverage**

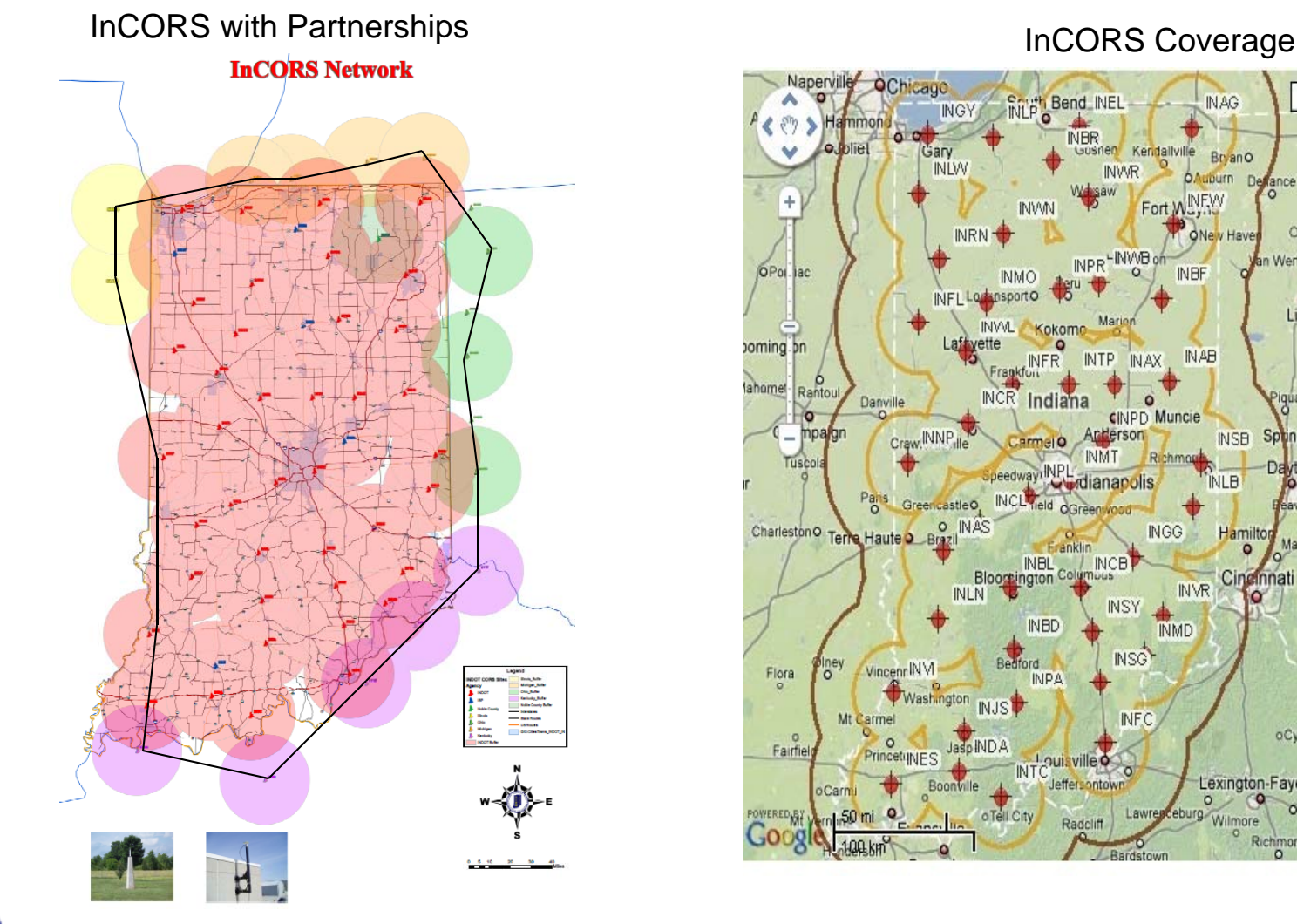

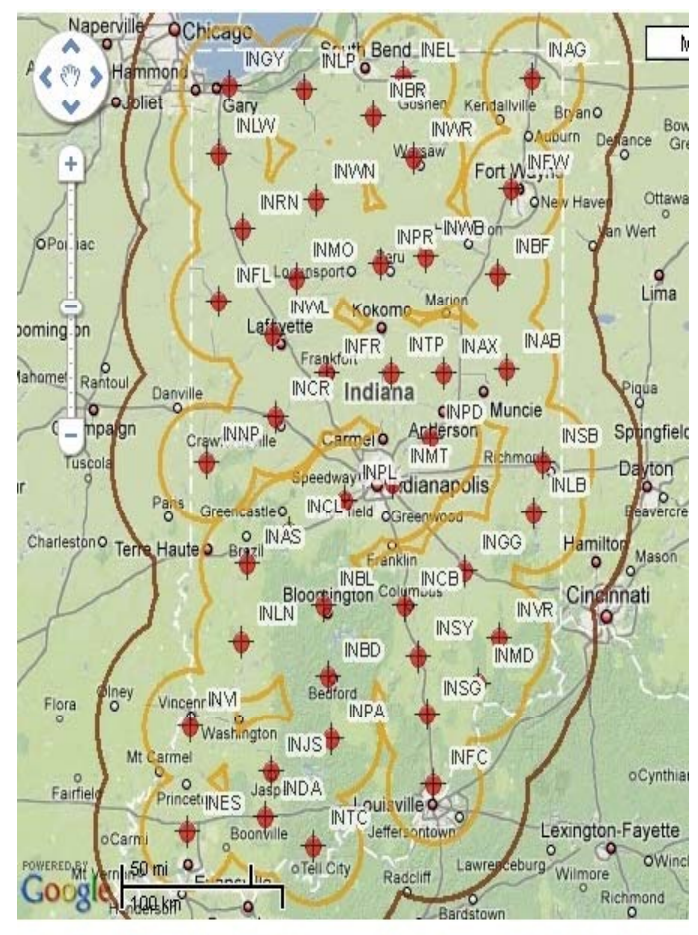

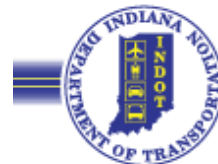

### Network Adjustment Summary

**-Precision** 

± 0.5 cm Horiz. & ± 2.0 cm Vert. @ 95% (2-sigma)

Adjusted vs. Published values  $\pm$  0.8 cm Horiz. &  $\pm$  2.0 cm Vert.

Consistent w/ NAD83 (CORS96) (Reference Epoch 2002.0)  $\pm$  1 cm Horiz. &  $\pm$  2 cm Vert.

**Plans to update to our reference frame to** NAD83 (2011) Epoch 2010.0 Coordinates

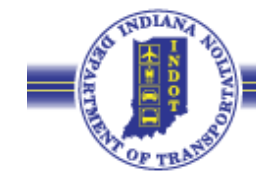

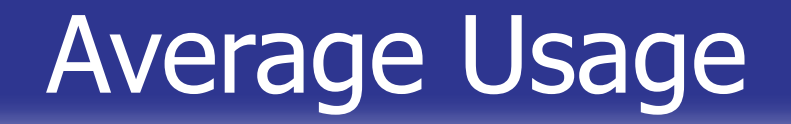

### Average Usage Per Weekday for Each Month of 2012 (Seperated by User Groups)

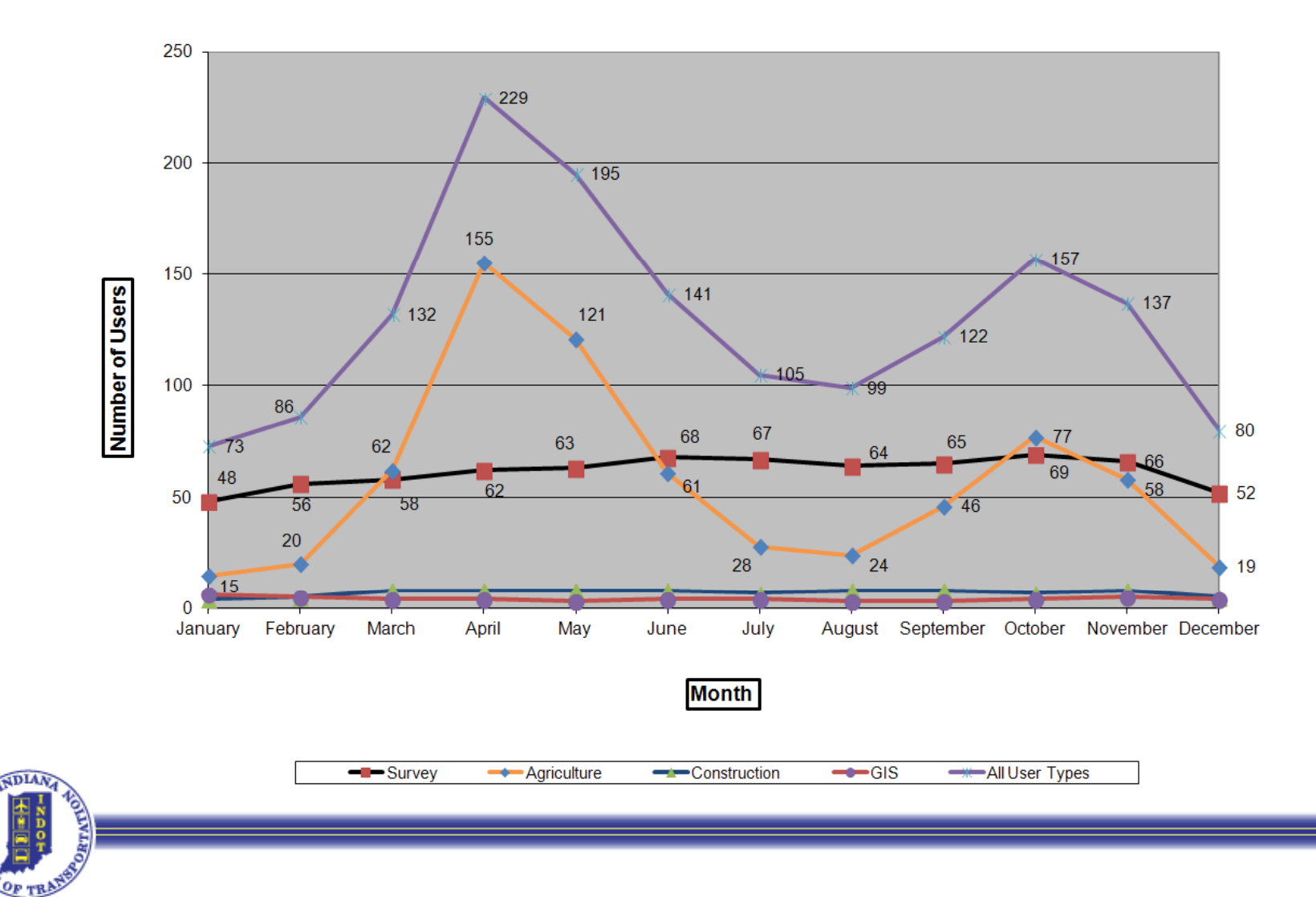

### User Growth Over Time

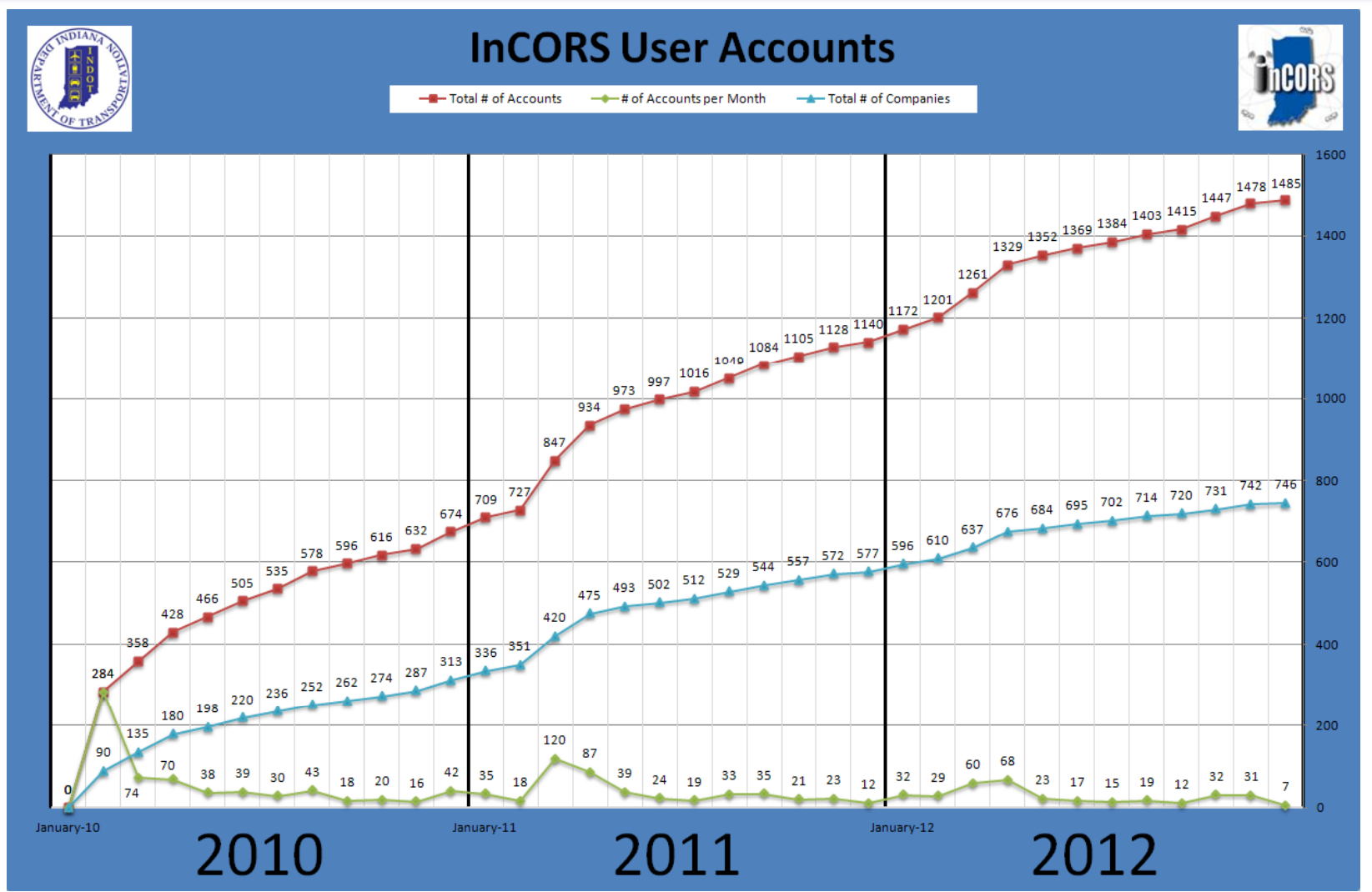

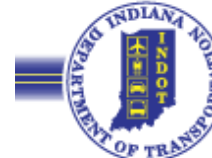

# User Growth by Type

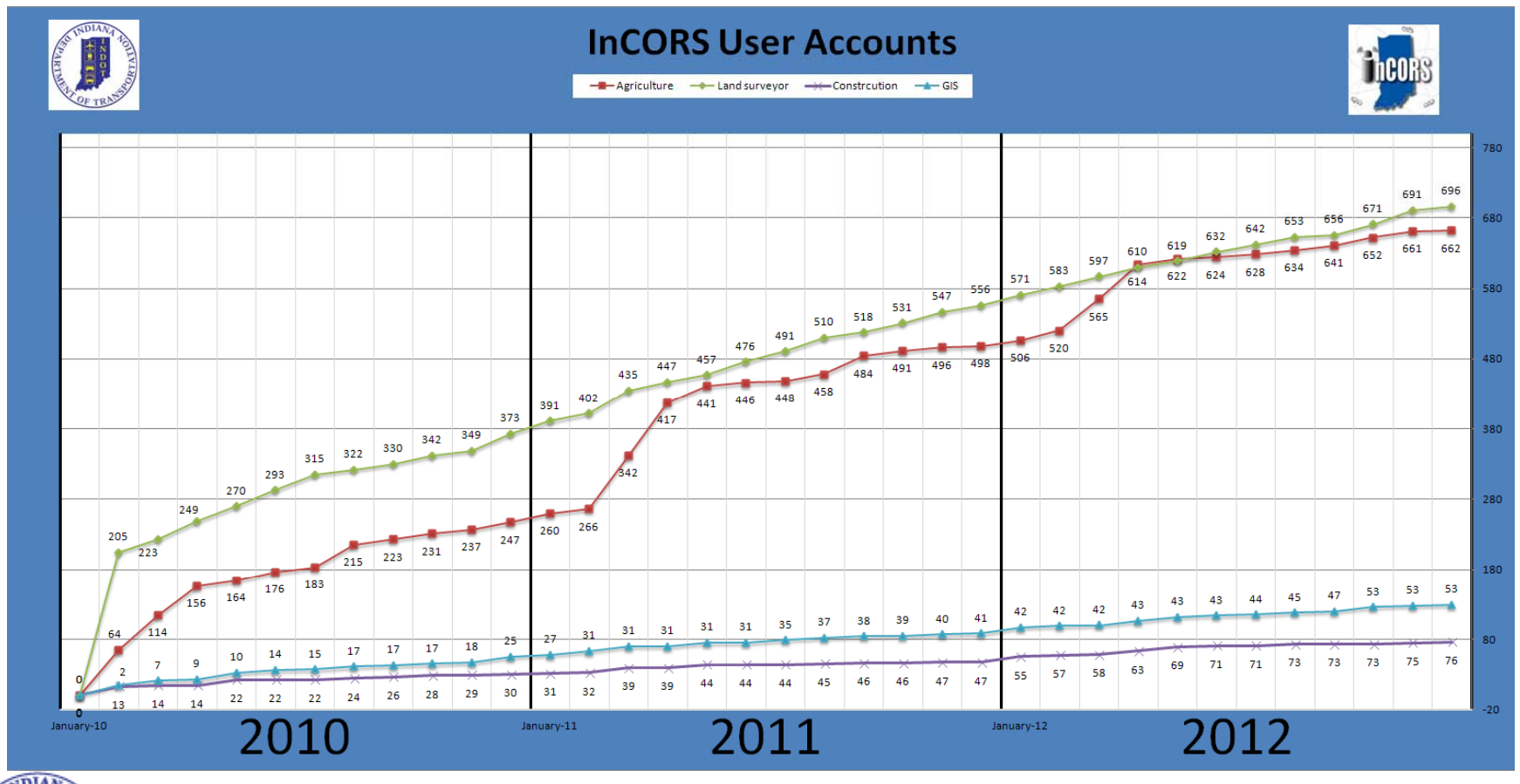

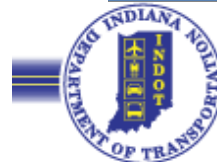

### Land and Aerial Survey Office Website

### (http://www.laso.indot.in.gov)

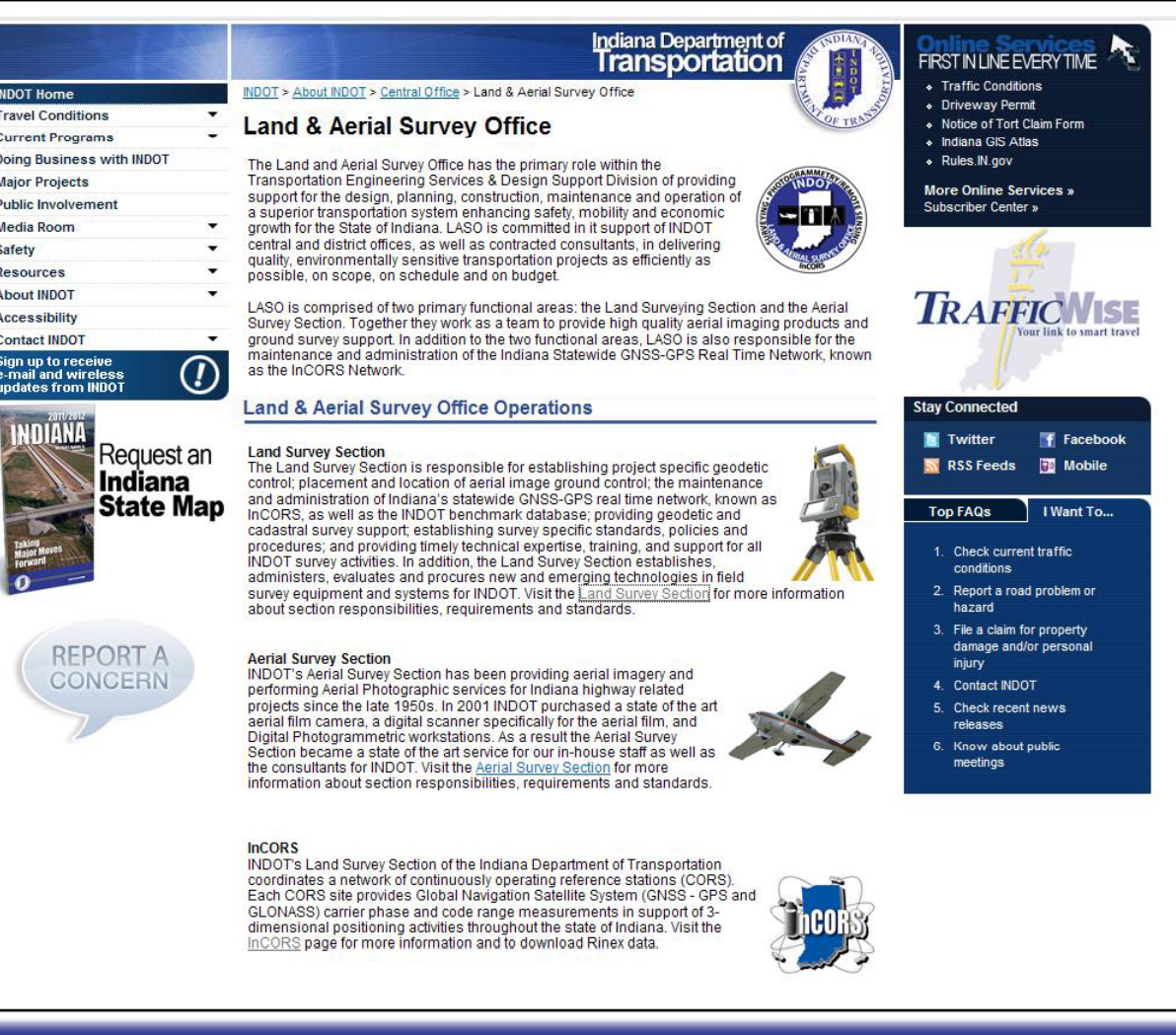

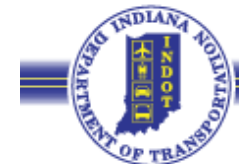

## InCORS Website

### (http://incors.in.gov)

### Welcome Page Contains:

- Brief description
- Links to:
	- Station Location Map
	- Data Page
	- RTK info & instructions
	- System Status page

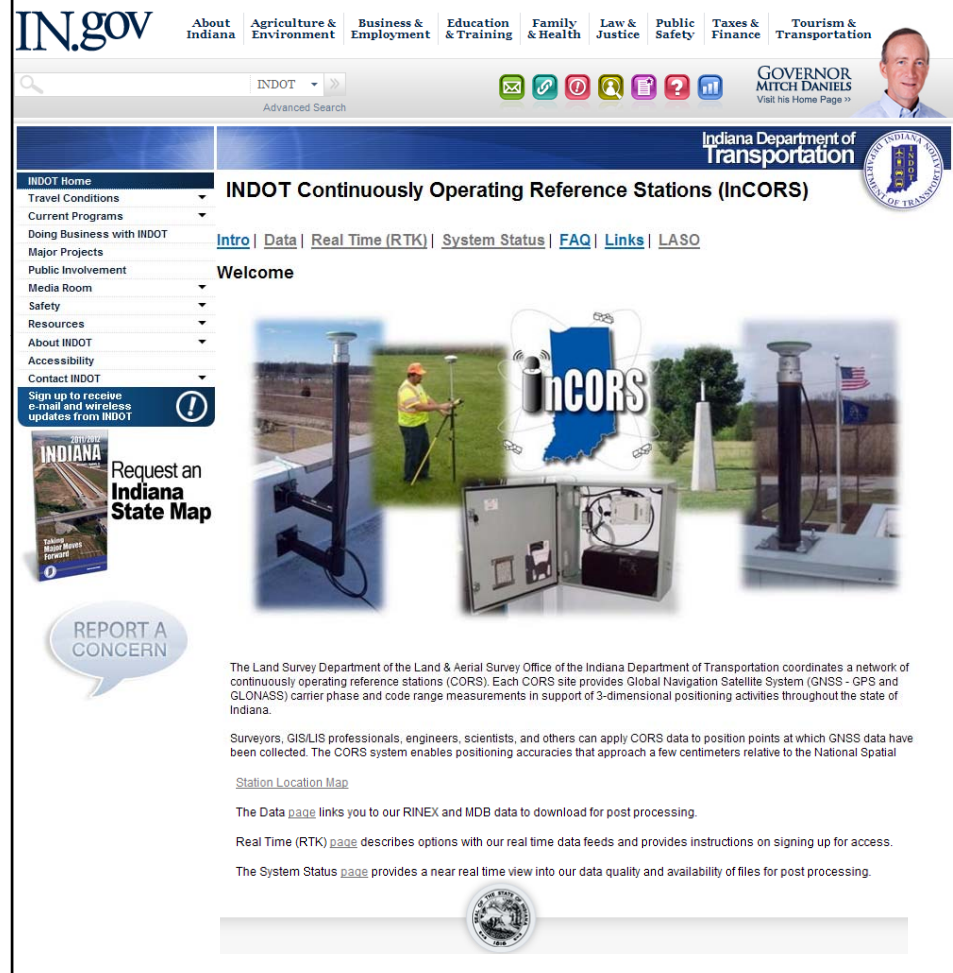

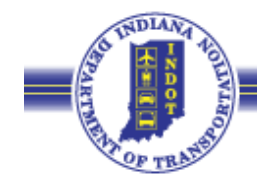

### InCORS – Station Location Map

### **InCORS Station Locations**

45 Sites across the state. Click on a site for more information. Orange buffer is 30km from Stations and brown buffer is 60km from stations. Mouse Click inside the sites for information and status of each location

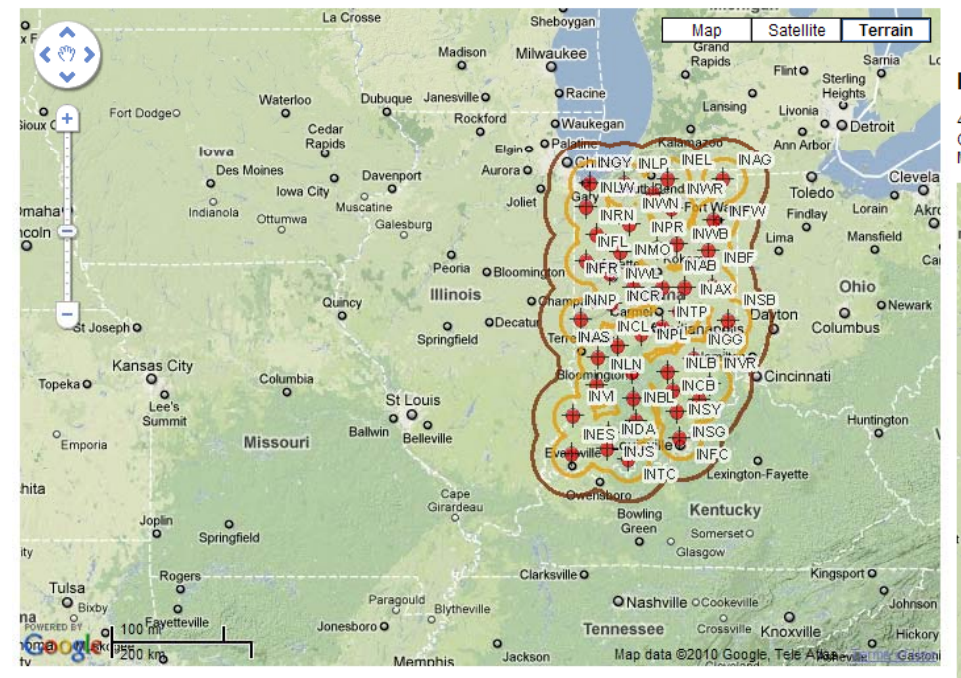

### $\checkmark$  Click on station icon to bring up metadata

### **InCORS Station Locations**

45 Sites across the state. Click on a site for more information Orange buffer is 30km from Stations and brown buffer is 60km from stations. Mouse Click inside the sites for information and status of each location.

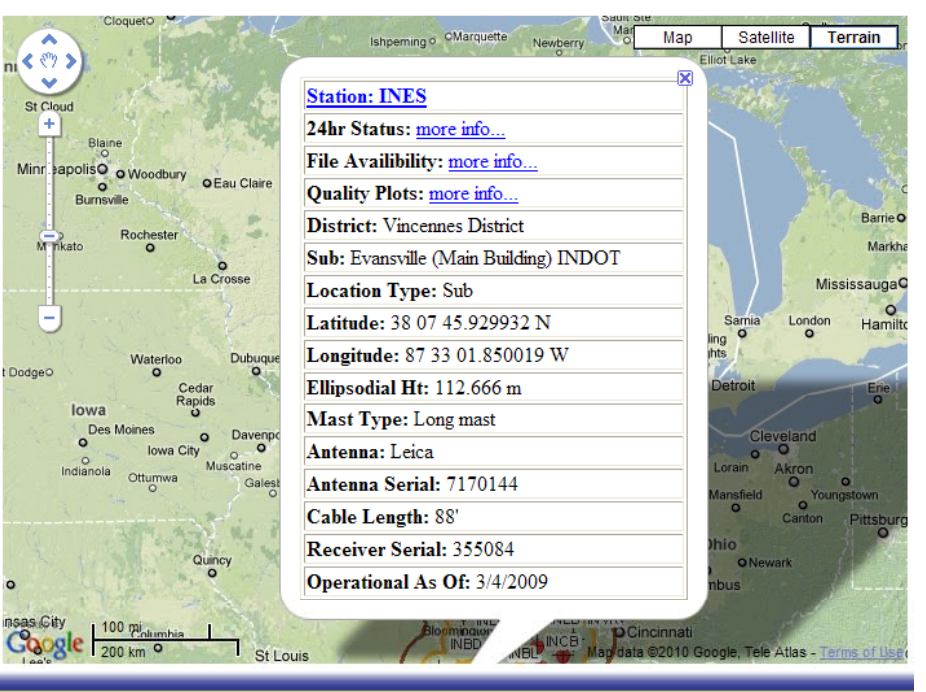

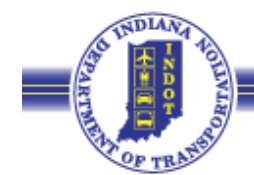

## InCORS – Data Page

### Contains:

- Link to the ftp site for Rinex data
- Link to the Data and Website Disclaimer

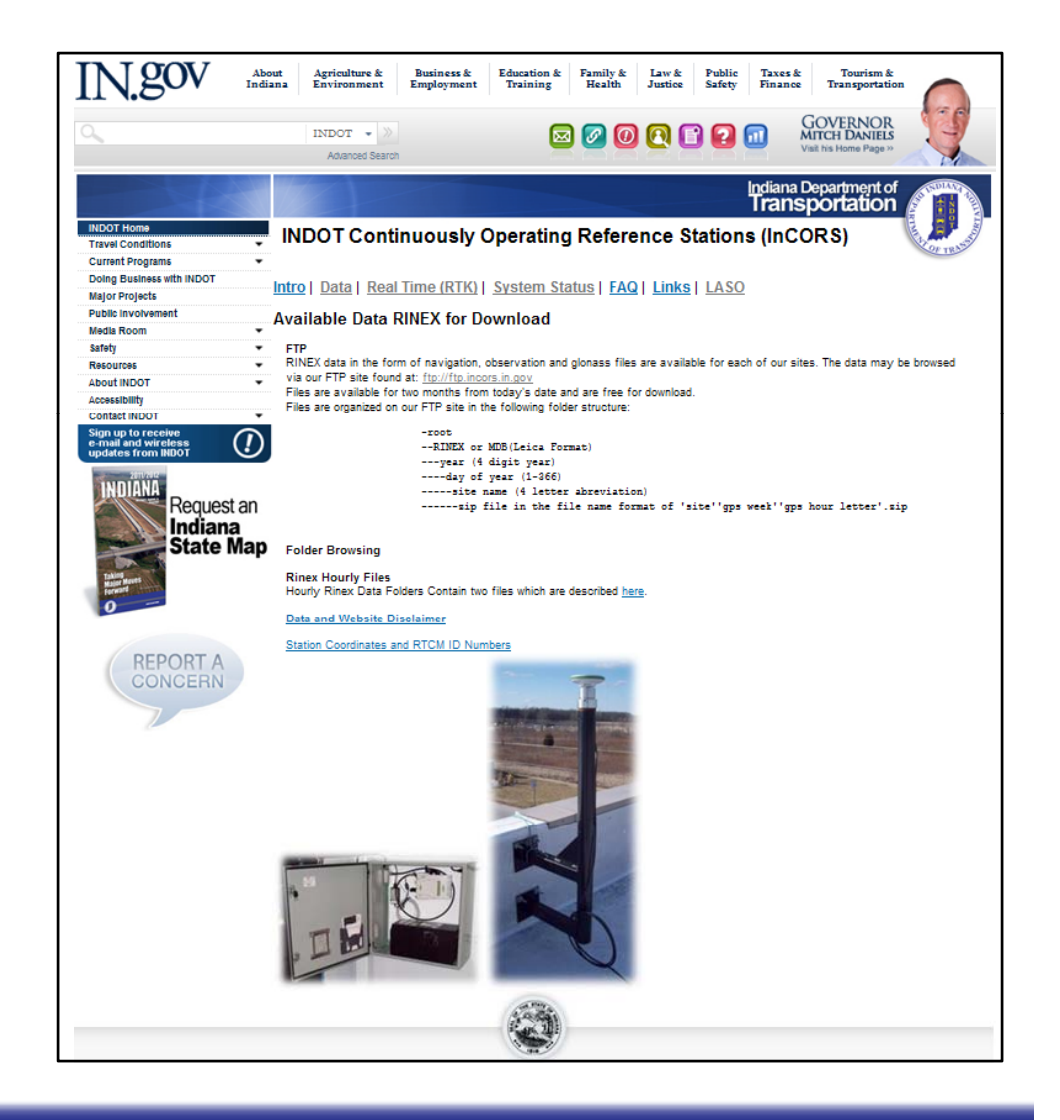

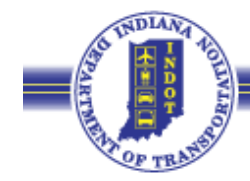

# InCORS – Real Time (RTK) Page

### Contains:

- How to get access
- Link to the RTK User Agreement
- Links to RTK documents
- Submittal information for User Agreement
- User tech support note
	- Preferred method of contact: email to incors@indot.in.gov

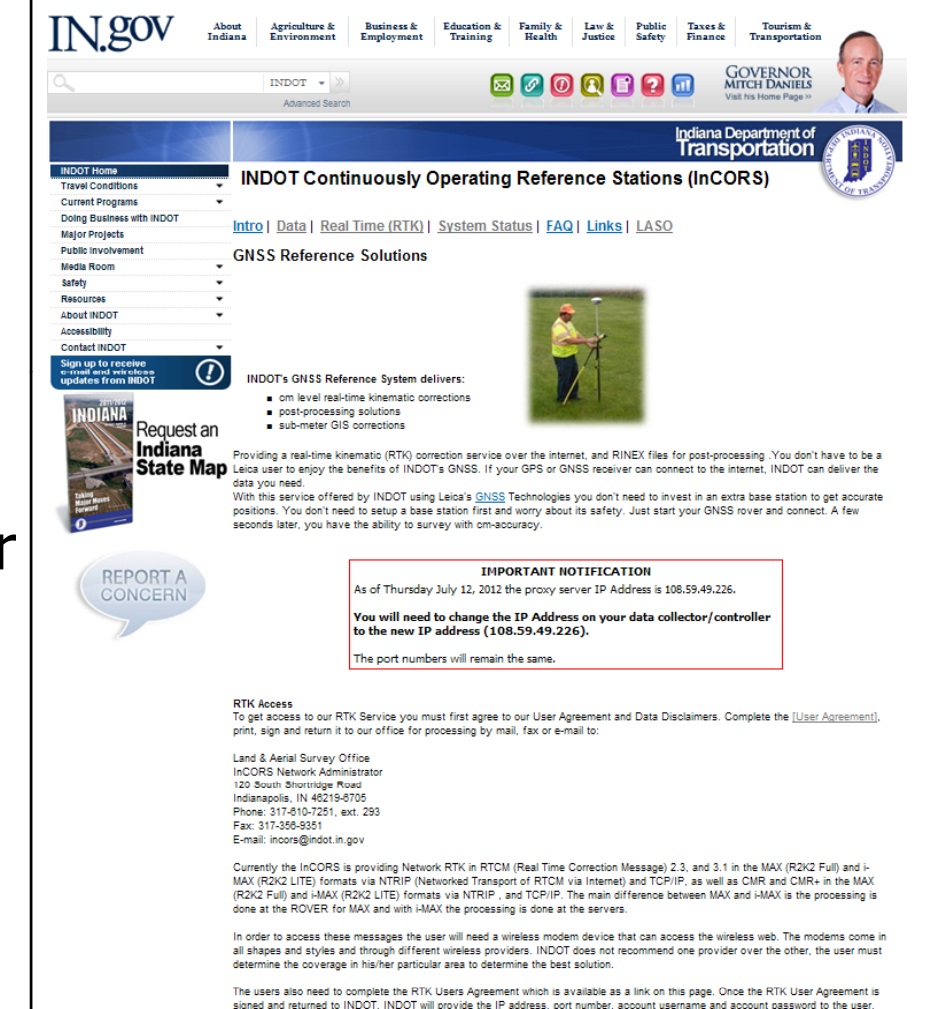

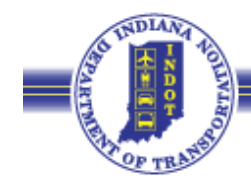

### Available RTK Corrections/Products

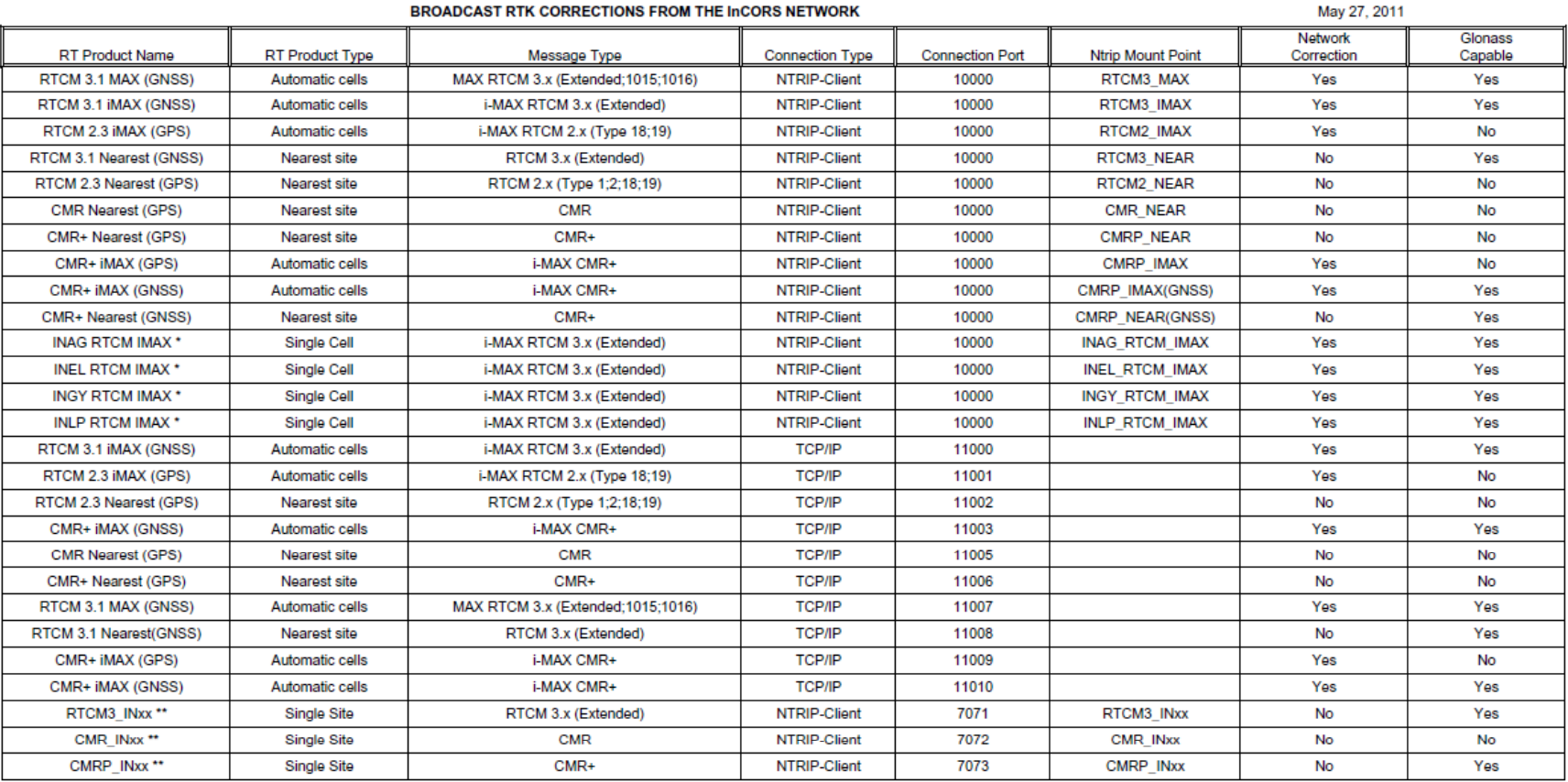

\* = These products include only the InCORS stations around the Indiana/Michigan border. They were created because some of the

Michigan stations are not Glonass capable which eliminates Glonass from the network solution when the Michigan sites are used.

\*\* = These products are single base corrections. Since they are tied to one base and do not utilize the Nearest capability the user will have to manually switch to a new base product if the station they are using goes offline. (INxx stands for the site code for example Alexandria is INAX and the CMR+ mount point would be CMRP\_INAX)

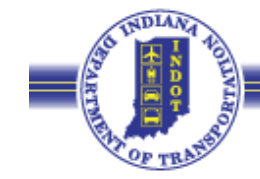

### InCORS – System Status Page

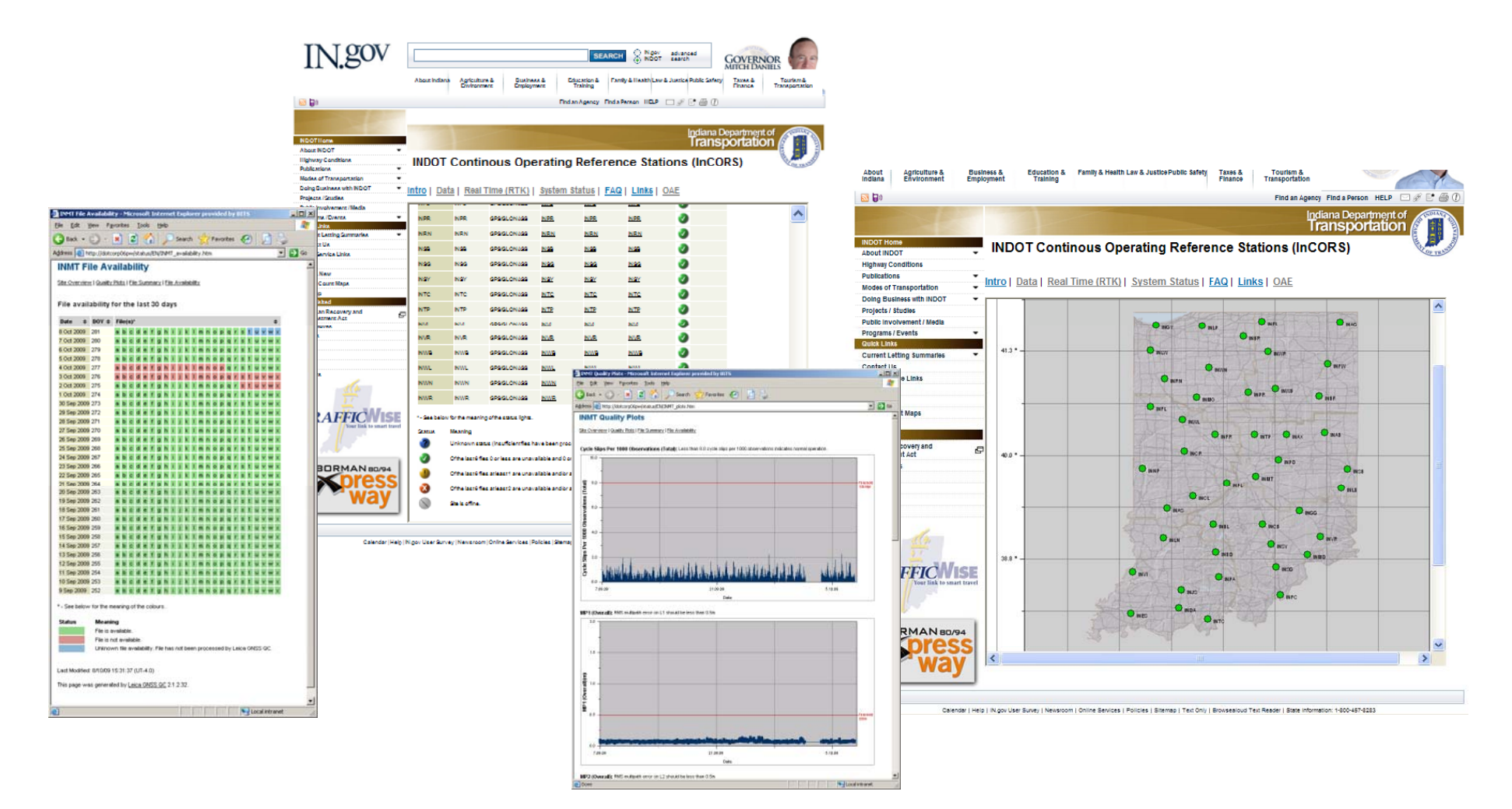

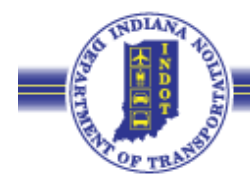

## What You Need

- Need a rover that at a minimum, can:
	- Connect to the internet via cell phone or cell modem
	- • Network is independent of cell service provider, select the provider with best service in the area you work in!
	- Send a NMEA message with account username and password, or has NTRIP functionality
	- Can utilize RTCM 2.3, RTCM 3.x, CMR, CMR+ or Leica message formats
- Strongly encourage all users to run the most recent firmware for the rover they are using.
- For Construction/Ag machine control or project areas in cell service voids, solutions exist to provide on-site radio broadcast of baseline and network solutions.

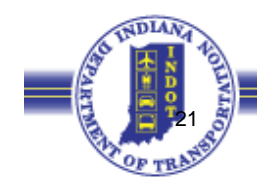

### InCORS – RTK User Agreement

### **SEVERABILITY siti** If any part of this Disclaimer is determined to be invalid or unenforceable pursuant to applicable law including, but not limited to, the INDIANA DEPARTMENT OF TRANSPORTATION in any part of the stockholms is determined to be invalid by the filtrandical provision will be deemed superseded by a warrantly disclaimers and liability limitation set forth above, then the invalid or unenforceable provi valid, enforceable provision that most closely matches the intent of the original provision and the remainder of the Disclaimer shall Indiana Continuously Operating Reference Station (InCORS) Network Real Time Correction Message User's Responsibility and Agreement for the Use and **Access of Data**

### **GENERAL**

The Real Time Network Correction broadcasts in Radio Technical Commission for Maritime Services (RTCM) format and Compact Measurement Record (CMR) format for the stations which are a part of the InCORS system and are offered to you, the user ("User"), as a public service. You should read the following to understand the limitations regarding the information provided and the use to be m of these RTCM and CMR broadcasts.

nment personnel and the general public may use this system to retrieve RTCM and CMR Messages. A User may not:

- 1) knowingly and without authorization, alter, damage, or destroy the Indiana Department of Transportation ("INDOT") or another user's<br>computer system, network, software, program, documentation or data contained therein;<br>2
- by law. In addition, taking action which results in blocking access to this IP address by other users, will be deemed an unauthorized use and may subject the User to law enforcement action.

This system uses administrative monitoring of Users accessing the system. System administrators may provide evidence of possible<br>criminal activity identified during such monitoring to the appropriate law enforcement offici monitoring, exit this system now

A User shall not hold himself or herself out as a representative, agent, or employee of INDOT and INDOT shall not be liable for any representation, act or omission of the User.

### **DISCLAIMER OF LIABILITY AND RELIABILITY**

In preparation of this RTCM and CMR Broadcast Service, INDOT has endeavored to offer current, correct, and clearly expressed<br>information. Newstheless, errors may occur. INDOT expressly disclaims any liability, of any kind, the broadcast message. INDOT makes no warranties or representations whatsoever regarding the quality, content, completeness, availability, suitability, adequacy, sequence, accuracy, or timeliness of the information and data provided by this service

INDOT makes no representations or warranties of any kind regarding this service that may serve as the basis for holding INDOT liable,<br>under any circumstances, for any consequence of the use of this information contained in that this Broadcast Service will be uninterrupted or error-free

If misleading, inaccurate or otherwise inappropriate information is discovered, INDOT asks that it be brought to INDOT's attention so that efforts may be made to correct or remove it.

Reference in this document/service/website to any specific commercial products, process, or service by trade name, trademark, manufacturer, or otherwise, does not necessarily constitute or imply its endorsement, recommendation, or favoring by INDOT.

It is the responsibility of the user to determine the quality, accuracy, and suitability of the service provided

The user shall agree not to disclose any information regarding IP addresses, account usernames and account passwords to any other entity without the express written consent of INDOT.

If the user agrees to all the provisions of this document, the entity capable of executing documents on behalf of the firm or company utilizing this service must sign, date, and return this document together with the following:

The name of the Individual or Firm.

- 2) Name and signature of the officer of the firm or representative authorized to execute documents on the firms' behalf.<br>3.) Contact information for the individual or firm (name, address, e-mail).\*<br>4.) Equipment manufactur
- 

Once INDOT processes the completed agreement you will be provided with a usemame and password that will allow you access to the<br>Broadcast Service. At this time this service is provided free of charge, however INDOT reserve

Page 1 of 2

### **JURISDICTION**

Use of this service is governed by the laws of the State of Indiana

Revised May 21, 2012

### Any rights not expressly granted herein are reserved. Fill out information neatly and sign below: Contact Information: Company Name Namo of C ntaet Perso Address Phone Fax: \*E-mail NOTE: The e-mail address you provide is used to communicate information to the user regarding network status updates, and software film and software information of the user's respective the state of the state of the state Primary Application (Check One): Survey Construction Agriculture Geographic Information Systems Other, please Specify Number of accounts requested: Equipment Make & Model: agree to all the provisions of this agreement: Slanature of Firm Officer or Authorized Representative Printed Name and Title Land & Aerlal Survey Office Mail, Fax or E-mail completed form to: Affr: Network Administrator 120 South Shortridge Road Indianapolis, IN 46219-6705 Fax: (317) 356-9351 E-mail: Incors@Indot.In.gov (Please allow ample time for processing, incomplete forms will delay processing) This section for office use only: Rover User Name: **User Name:** Password:

Page 2 of 2

Revised May 21, 2012

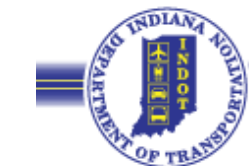

### RTK User Accounts

- • After we receive your signed agreement
	- We will register you into SpiderNet
	- Username & password assigned
	- Email sent out w / info

### Typical email information:

The IP address is: xx.xxx.xx.xxx The port is: 10000 for NTRIP which includes: RTCM 2.3, 3.0, etc User Name: xxxxxxxx Password: xxxxxxxx If you need TCP/IP connection please send email request... Tech support document attached

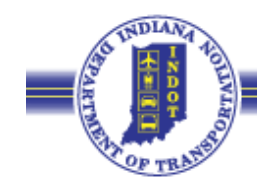

# Spider Website for Users

- $\overline{\mathcal{A}}$ Login to Spider at http://10.114.30.153/sbc/
- $\Box$  Within Spider you will be able:
	- a. Change your password
	- $\blacksquare$ Update contact information
	- Г  $\blacksquare$  Contact us for information and questions

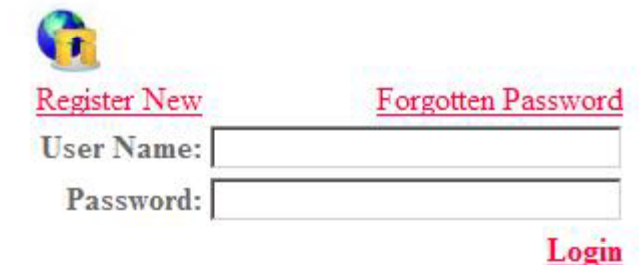

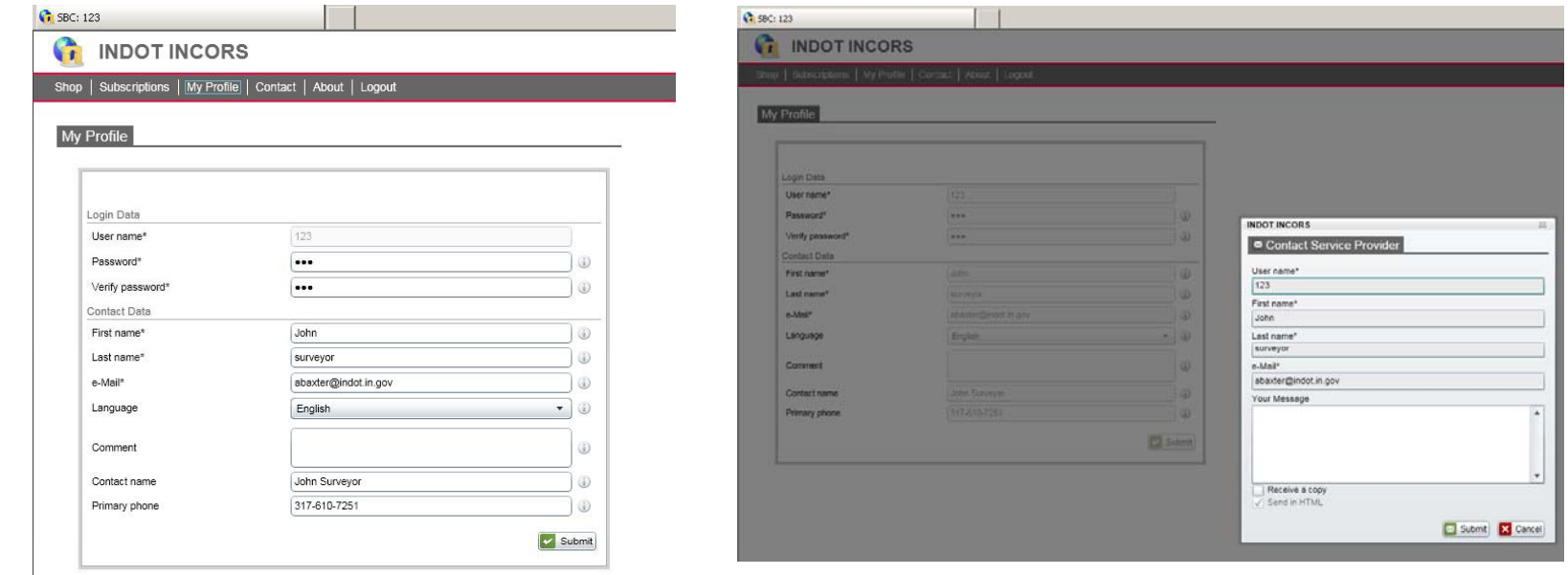

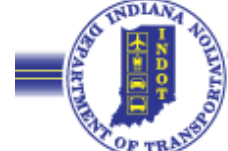

# InCORS Network Administration (Behind the Scenes)

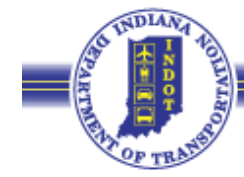

### Network Admin Software (GNSS Spider)

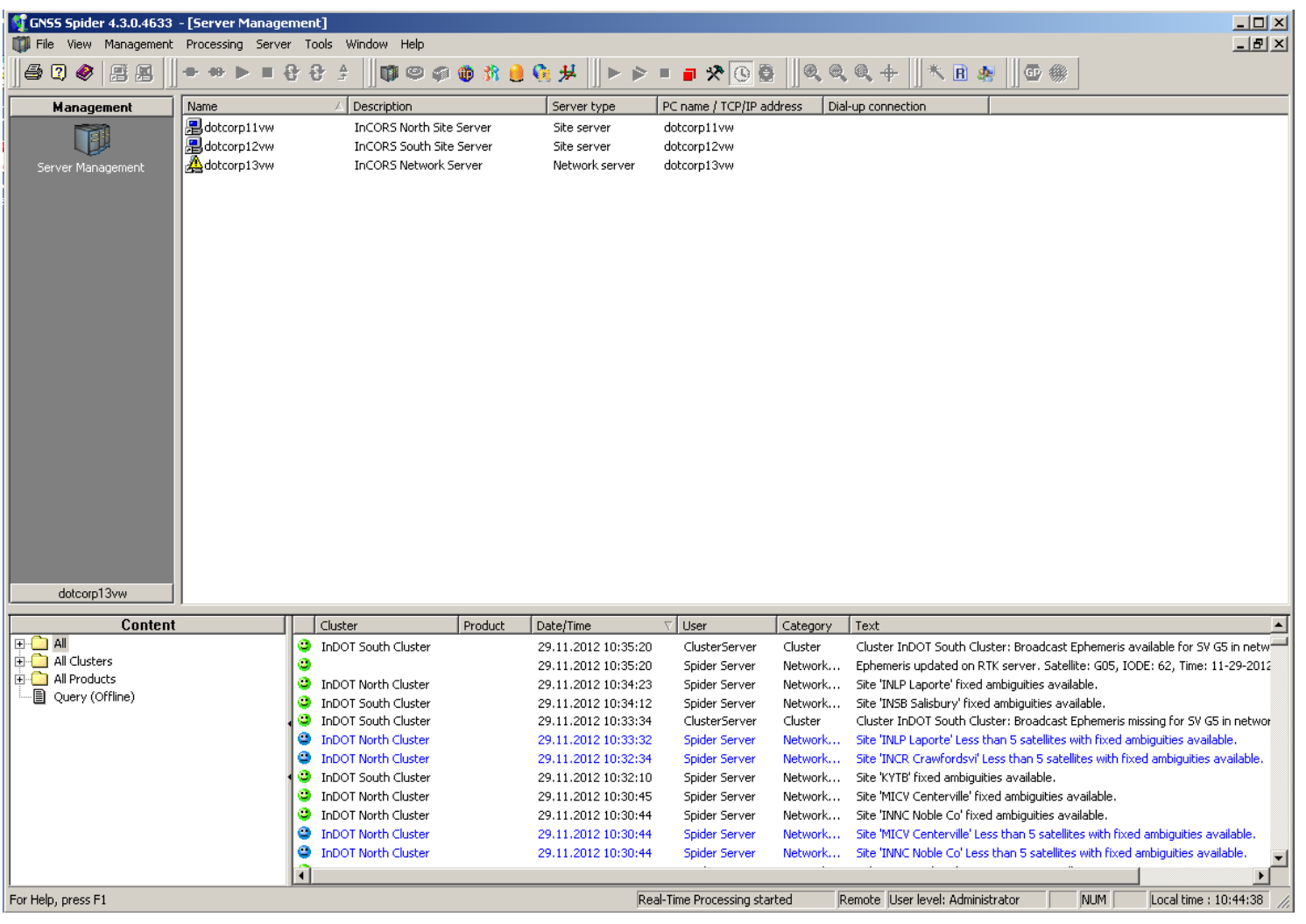

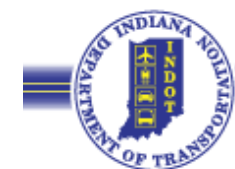

### North Site Server (dotcorp11vw)

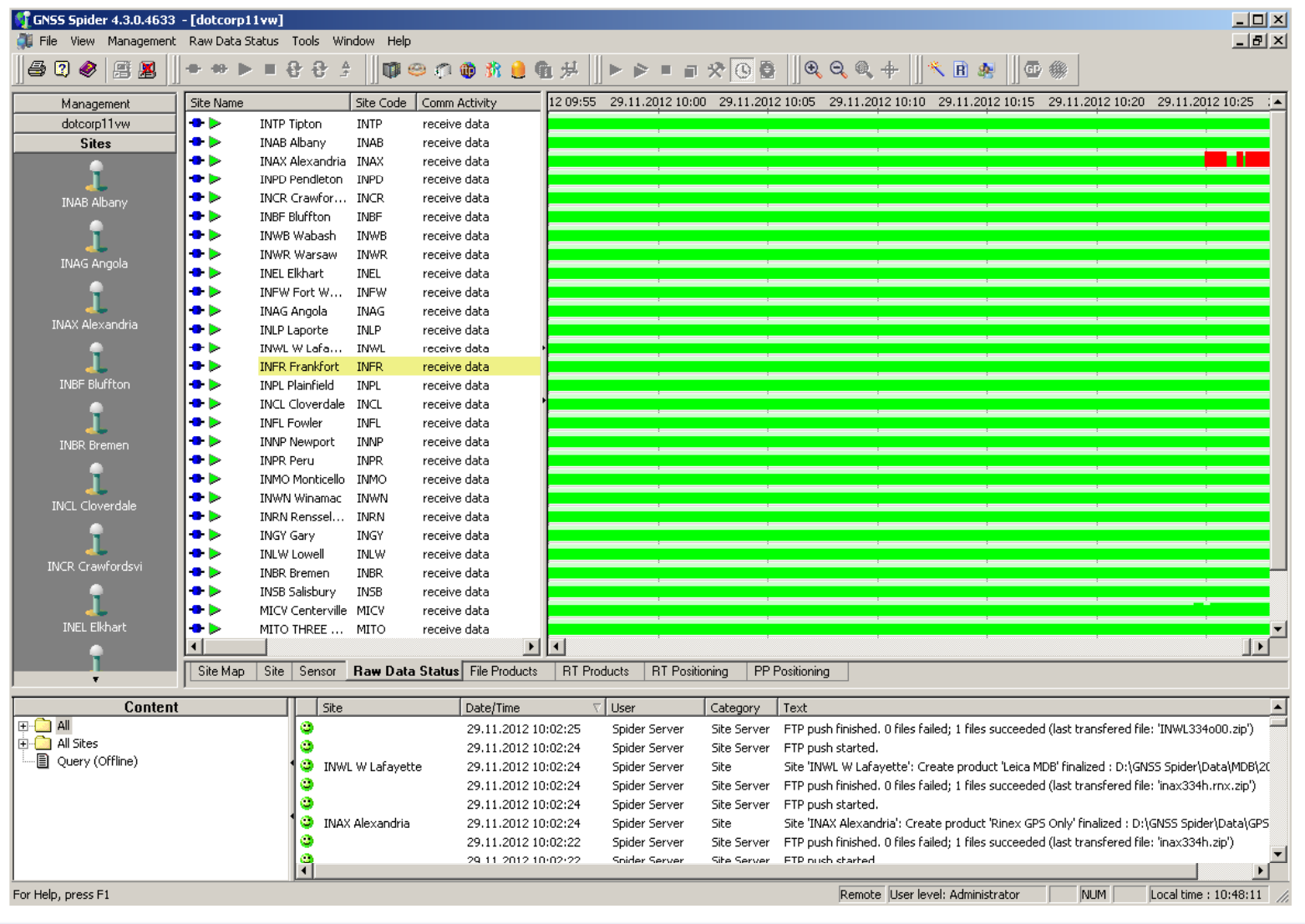

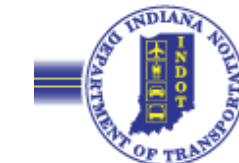

### South Site Server (dotcorp12vw)

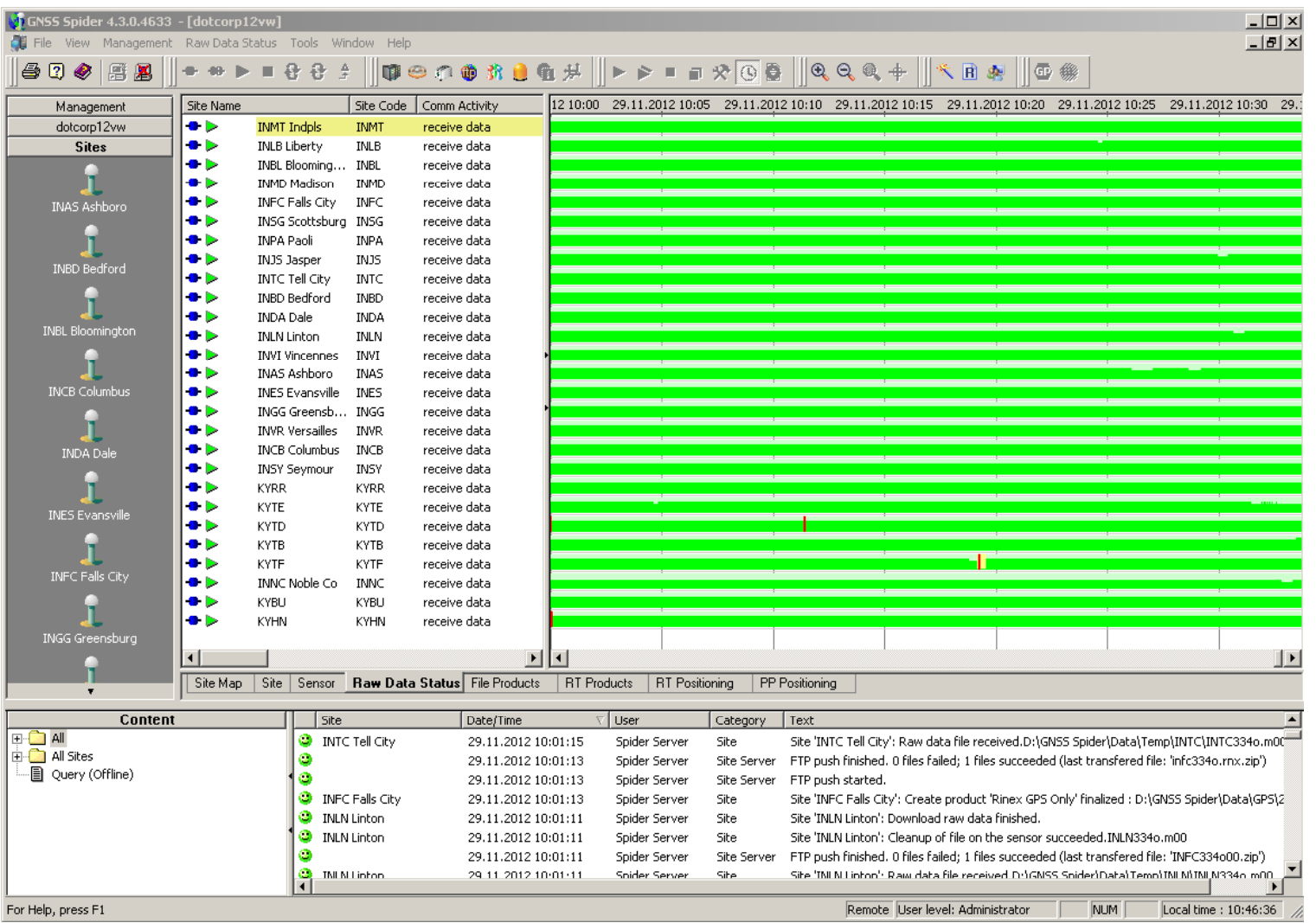

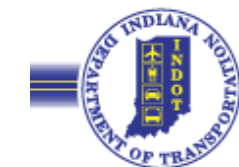

### Network Server (dotcorp13vw)

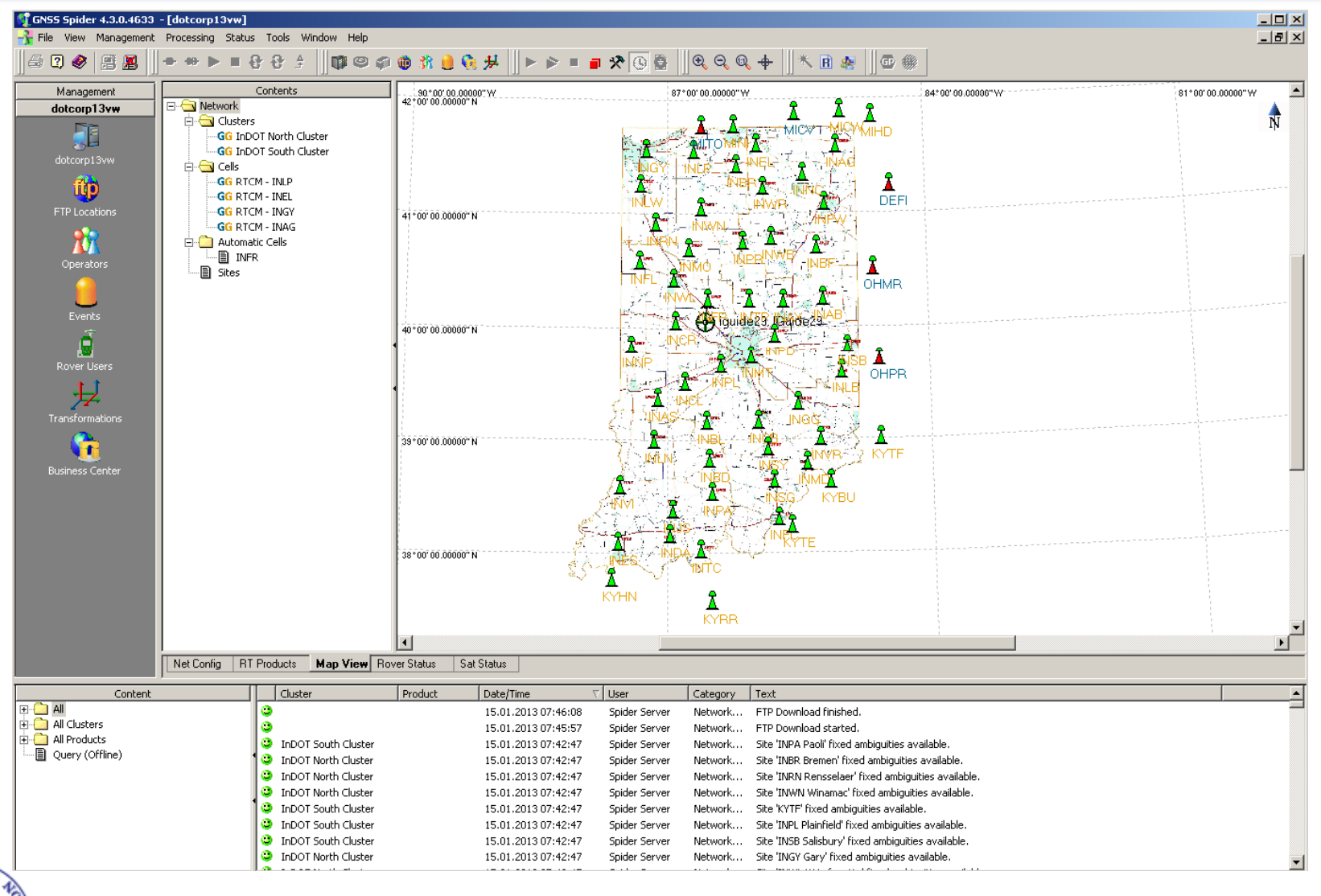

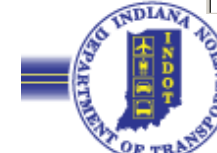

### InCORS Clusters

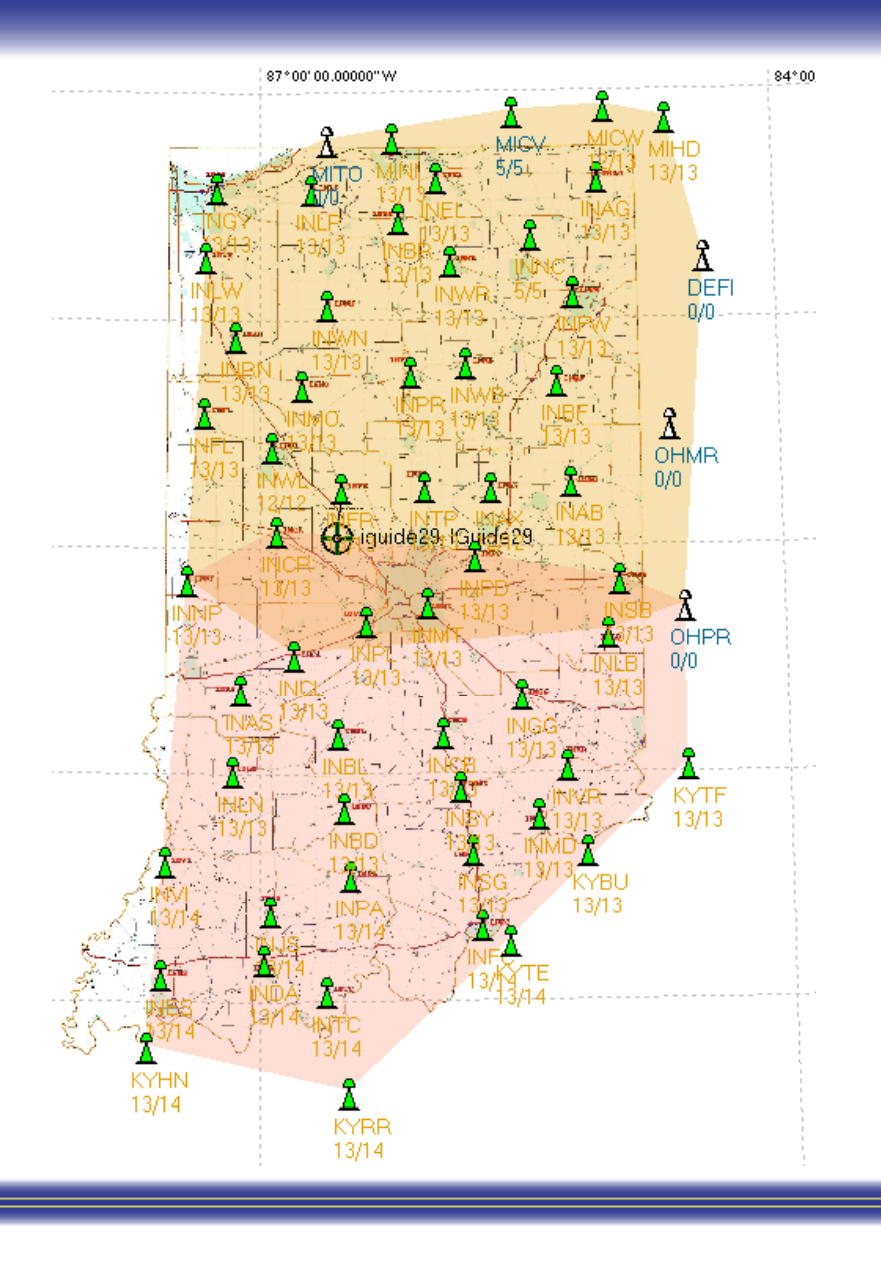

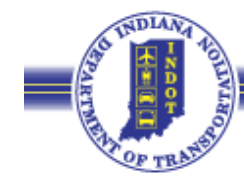

## InCORS Network Broadcast **Corrections**

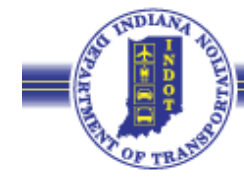

### Broadcast Corrections

- Two types of corrections
	- Nearest Site
	- •Automatic Cell
- Nearest Site Correction
	- Single Baseline Solution
	- CMR, CMR+, RTCM 2.3, RTCM 3.1 available
	- PPM errors increase with rover distance from base
	- Network software automatically selects the closest reference station to the rover based on the submitted NMEA message
- Automatic Cell
	- Network Solution
	- CMR+, RTCM 2.3, RTCM 3.1 available with MAX and iMAX
	- Network software automatically selects the closest reference station and then uses it and next five nearest stations to model corrections
	- Helps to minimize PPM errors due to rover distance from base

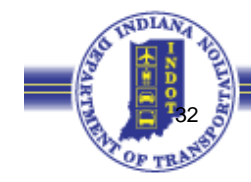

### Nearest Solution (Single Baseline)

![](_page_32_Figure_1.jpeg)

![](_page_32_Picture_2.jpeg)

### Automatic Cell

![](_page_33_Figure_1.jpeg)

![](_page_33_Picture_2.jpeg)

### Rover Status

![](_page_34_Picture_6.jpeg)

![](_page_34_Picture_2.jpeg)

## Rover Location Map

![](_page_35_Picture_6.jpeg)

![](_page_35_Picture_2.jpeg)

# Leica Geosystem's Focus on Network Solution Concepts for the Indiana RTN

![](_page_36_Picture_1.jpeg)

### **National Geodetic Survey** Guidelines for Real Time GNSS Networks

![](_page_37_Picture_1.jpeg)

**March 2011**  $V. 2.0$ 

![](_page_37_Picture_3.jpeg)

### The "Seven C's"

- **1. C**heck Equipment, Data Collector Parameters & Site information
- **2. C**onditions
- **3. C**oordinates
- **4. C**ommunication
- **5. C**onstraining to passive monuments (a k <sup>a</sup> Calibrations or (a.k.a. Calibrations Localizations)
- **6. C**ollection
- **7. C**onfidence

![](_page_38_Picture_8.jpeg)

### **C**heck Equipment, Data Collector Parameters & Site information

- **Measure the actual height of the antenna** reference point (ARP)
- **Ensure that all necessary and correct projection** parameters are in the collector
- **Test your wireless data communications**
- **Make sure all your devices are fully charged**

![](_page_39_Picture_5.jpeg)

### **C**onditions

**Use mission planning** 

Allowing one GLONASS (shortened to GLN in the following) satellite for the GLN/GPS system time parameter resolution, a minimum combination of these two constellations for RTpositioning is given as:  $\mathsf{GPS} \geq 5$ ,  $\mathsf{GLN} = 0$  $GPS = 4, GLN = 2$  $GPS = 3, GLN = 3$  $GPS = 2$ ,  $GLN = 4$  (Can't initialize with only GLN sats.) (Gakstatter, 2009)

### **Be aware of multipath conditions**

**Example Check NOAA's Space Weather Prediction** Center (SWPC)

![](_page_40_Picture_5.jpeg)

![](_page_41_Picture_0.jpeg)

**Nost RTN in the U.S. maintain their reference station ARP** coordinates in the NAD 83 datum, albeit with varying adjustments and epochs. Recall that our national "horizontal" datum of NAD 83 has had several adjustments:

NAD 83 (1986)  $-$  the original adjustment NAD 83 (HARN) NAD 83 (FBN-CBN)

NAD 83 (CORS 96)\ epoch 2002.0 (current InCORS)

NAD 83 (NSRS 2007)\ epoch 2007.0

NAD 83 (2011)\ epoch 2010.0 (future InCORS)

![](_page_41_Picture_6.jpeg)

### **C**onstraining to passive monuments

![](_page_42_Picture_1.jpeg)

![](_page_42_Picture_2.jpeg)

![](_page_43_Picture_0.jpeg)

 $\blacksquare$  Check a known coordinate point before, during and at the end of data collection.

 $\blacksquare$  Set an elevation cut-off or mask of between  $10^{\circ}$ and 15°.

![](_page_43_Picture_3.jpeg)

![](_page_44_Picture_0.jpeg)

### **Redundancy is the king of RT GNSS** positioning

### **Example Checks on known points**

**• Obvious Multipath** 

![](_page_44_Picture_4.jpeg)

### metadata

### **Example of Surveying and Mapping Documentation (Metadata) Basis of Bearings and Coordinates** Linear unit: International foot (ift) Geodetic datum: North American Datum of 1983 (2007) Vertical datum: North American Vertical Datum of 1988 (see below) System: Arizona LDP Zone: Cochise County Projection: Transverse Mercator Latitude of grid origin: 31° 19' 00" N Longitude of central meridian: 109° 45' 00" W Northing at grid origin: 0.000 ft Easting at central meridian: 240,000.000 ift Scale factor on central meridian: 1.000195 (exact) All distances and bearings shown hereon are projected (grid) values based on the preceding projection definition. The projection was defined such that projected (grid) distances are equivalent to "ground" distances in the project area. The basis of bearings is geodetic north. Note that the grid bearings shown hereon (or implied by grid coordinates) do not equal geodetic bearings due to meridian convergence.

![](_page_45_Picture_2.jpeg)

![](_page_46_Picture_0.jpeg)

865 IAC 1-12-22 Measurements for route surveys Authority: IC 25-21.5-2-14 Affected: IC 25-21.5

Sec. 22. (a) When conducting a route survey, the land surveyor shall be responsible to use the minimum standards of measurement for urban surveys provided for in section 7 of this rule, except that relative positional accuracy may not exceed five tenths (0.5) feet for a route survey.

(b) Measurements generally shall be shown on the route survey plat with a number of significant figures representative of the precision of the work.

(c) The measurements specifications outlined in this section will apply to all of the following items shown on a route survey:

(1) The control survey points.

(2) Survey ties to either of the following:

(A) The nearest United States Public Land Survey subdivision corners that are reasonably accessible on both sides of the controlling survey line.

(B) Monuments with established state plane coordinates.

(3) All monuments and reference monuments, and any ties thereto, that are set relative to the controlling survey line.

(d) If the route survey references or is based on state plane coordinates or utilizes the Global Positioning System (GPS), the written surveyor's report shall identify the following:

(1) The datum and projection.

(2) The year of applicable datum adjustment.

(3) The originating or controlling monuments.

(4) The GPS base stations or positioning software used, for example, the Online Positioning User Service (OPUS).

(5) The source and format of the corrections if real time kinematic GPS was used.

(6) The Geoid model used, if applicable.

(7) The scale, elevation, and combination factors used in the coordinate calculations.

(8) Information on any translation to or from a local system.

(9) The collection processes and methodology of final positioning.

(10) Whether the distances shown are grid or ground.

(State Board of Registration for Land Surveyors; 865 IAC 1-12-22; filed Jul 17, 1991, 4:30 p.m.: 14 IR 2250; filed Oct 13, 1992, 5:00 p.m.: 16 IR 893; errata, 21 IR 4537; readopted filed May 22, 2001, 9:55 a.m.: 24 IR 3237; filed May 4, 2006, 1:25 p.m.: 29 IR 3016; readopted filed Nov 9, 2012, 11:26 a.m.: 20121205-IR-865120390RFA) NOTE: 864 IAC 1.1-13-37 was renumbered by Legislative Services Agency as 865 IAC 1-12-22.

![](_page_46_Picture_22.jpeg)

## **INDOT Mission & Values**

### **INDOT Mission:**

- **INDOT** will plan, build, maintain and operate a superior transportation system enhancing safety, mobility and economic growth
- **INDOT Values:** 
	- **Respect**
	- Teamwork
	- **E** Accountability
	- **Excellence**

![](_page_47_Picture_8.jpeg)

### Contact Information

For Questions/Issues e-mail:

- incors@indot.in.gov
- Eric Banschbach, PLS
	- •Manager – Land & Aerial Survey Office
	- ebanschbach@indot.in.gov
	- 317-610-7251, ext. 205
- Andrew "Dee" Baxter , PLS
	- Survey Section Coordinator
	- •InCORS Administrator
	- abaxter@indot.in.gov
	- 317-610-7251, ext. 293

![](_page_48_Picture_12.jpeg)

![](_page_48_Picture_13.jpeg)